# **Designing Interaction between Man and Machine**

*For Master Psychology/Learning Sciences:* "Learning in Computer Science"

*For Master Media, Management, and Digital Technologies (MMT):* "Interface Design"

#### Heinrich Hussmann Ludwig-Maximilians-Universität München Winter Term 2016/2017

### Welcome!

#### Heinrich Hussmann Institut für Informatik Lehrstuhl Medieninformatik

#### Heinrich.Hussmann@lmu.de

#### *Background:*

Computer Science Software Engineering Industrial practice (broadband networks)

#### *Research areas:*

- Human-computer interaction
- Usable privacy and security
- Technology support for collaborative meetings
- Interaction in Mixed Reality

#### *Please introduce yourself!*

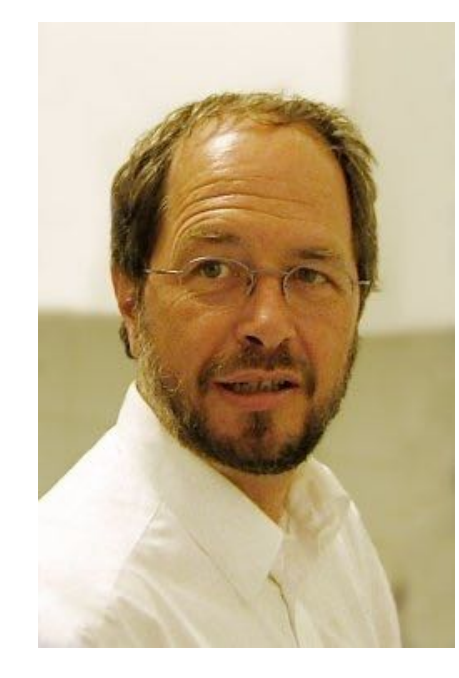

#### Heinrich Hussmann

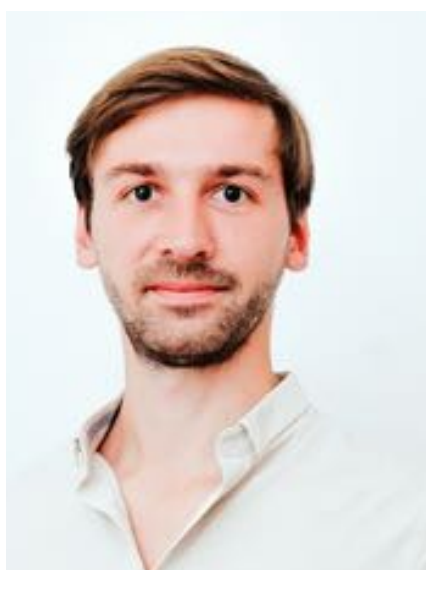

#### Axel Hösl

Tutorials for psychology students

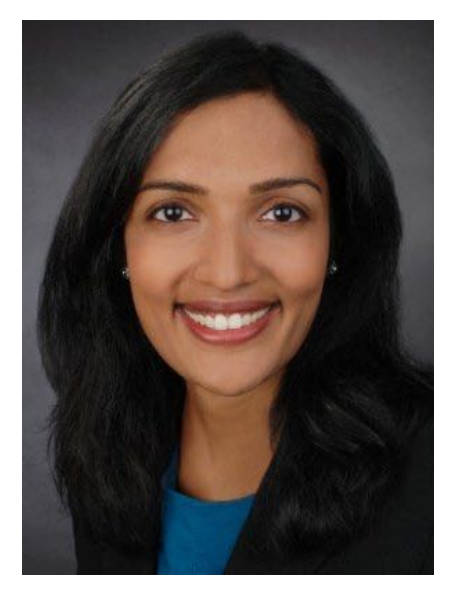

Ceenu George Tutorials for MMT students

### Chapter 0 - Introduction

- Organisation & Materials
- Learning & Design & Human-Computer-Interaction
- Experiments on Intuitiveness

• Chapter 1 upcoming!

# **Organisation**

- Seven (interactive) lectures (Tuesday 10ct)
	- Two times 45 minutes = 90 minutes each
	- Oct 25, Nov 08, Nov 22, Dec 6 *for all students*
	- Jan 10, Jan 17, Jan 24 *for MMT only*
- *Only for psychology students (3 ECTS credits):* Four (very interactive) case study sessions (Tuesday 10ct)
	- Nov 15, Nov 29, Dec 13, Dec 20
	- Examination based on case study presentation, no grades
- *• Separate tutorials for MMT students (6 ECTS credits)*
- Information:
	- *For psychology students:* edupsy moodle https://www.edupsy.moodle.elearning.lmu.de/
	- *For MMT students:* Web page http://www.medien.ifi.lmu.de/ifd/

## **Outline**

- 0. Introduction
- 1. Mental Models
- 2. Requirements and Scenarios
- 3. User-Centered Development & Prototyping
- 4. Basic Design Principles in Human-Computer Interaction
- 5. Evaluation Techniques in Human-Computer Interaction
- 6. Basics of Human Perception
- 7. Basics of Human Cognition

#### Basis for this Lecture

- Andreas Butz, Antonio Krüger: Mensch-Maschine-Interaktion, (2014). Taschenbuch. ca. 220 S. Paperback, De Gruyter Oldenbourg Verlag, ISBN 978-3-486-71621-4, 29,95€
- http://www.mmibuch.de
- June 2014
- In German :-(

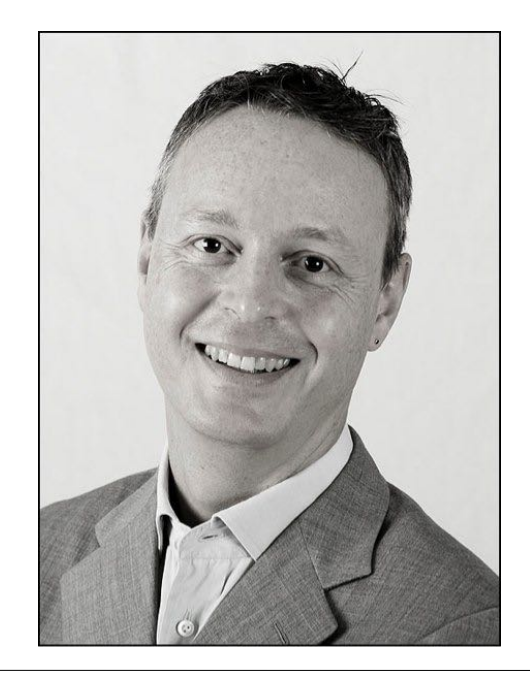

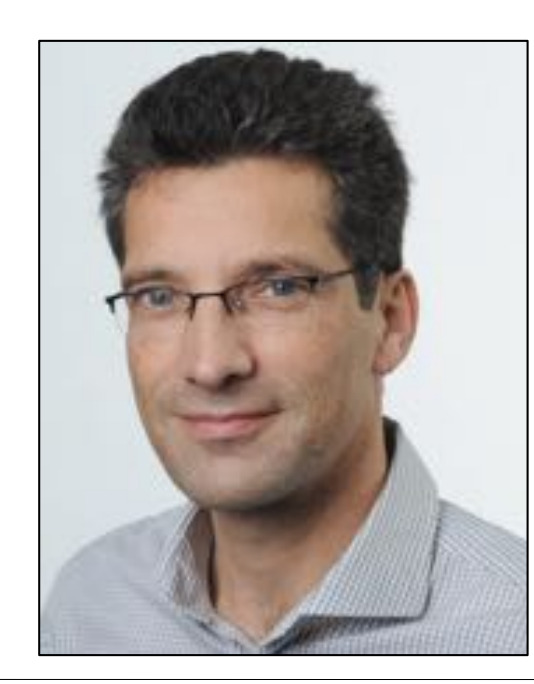

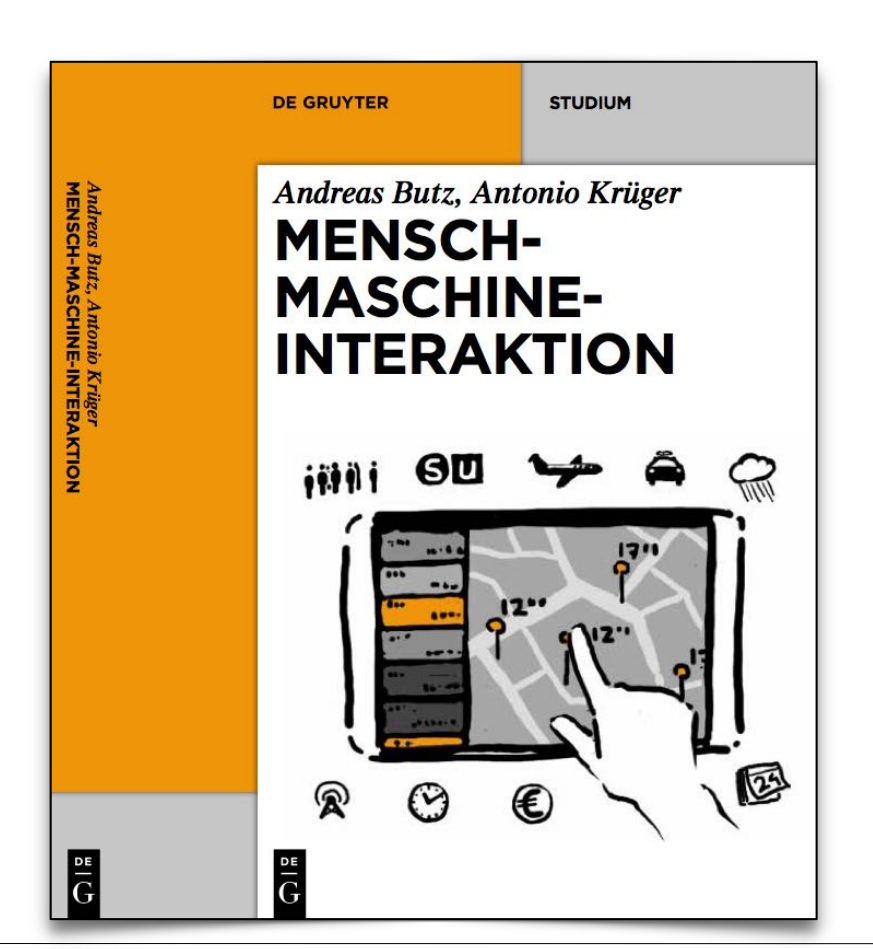

#### Book Selection

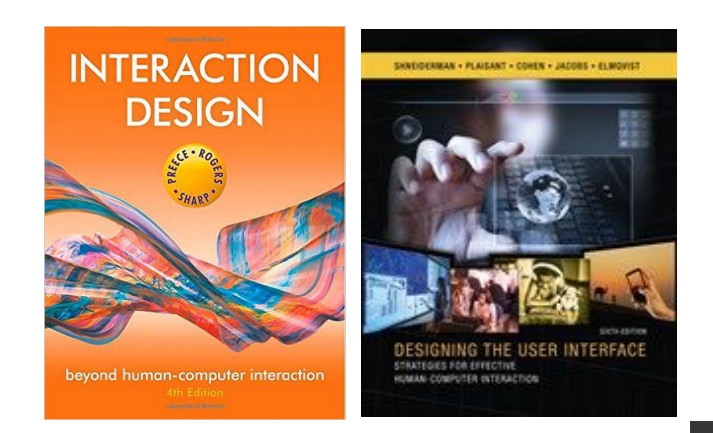

- Jennifer Preece, Yvonne Rogers, Helen Sharp: Interaction Design. 4th ed., Wiley 2015
- Ben Shneiderman, Catherine Plaisant, Maxine Cohen, Steven Jacobs, Niklas Elmqvist, Nicholas Diakopulos: Designing the User Interface, Strategies for Effective Human-Computer Interaction, 6th ed., Addison Wesley 2016
- Donald A. Norman: The Design of Everyday Things. Revised and expanded edition. Perseus Books, Nov 2013
- Alan Cooper, Robert M. Reimann, David Cronin: About Face: The Essentials of Interaction Design. 4<sup>th</sup> ed., Wiley 2014

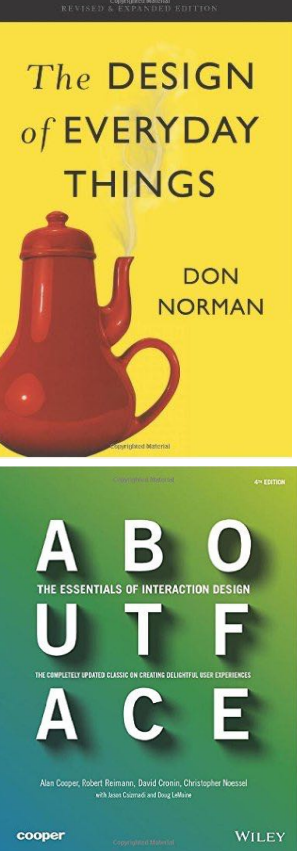

# Materials for this Course

- Slides as PDF files –Available in advance
- Audio recording & screencast
	- –Available afterwards

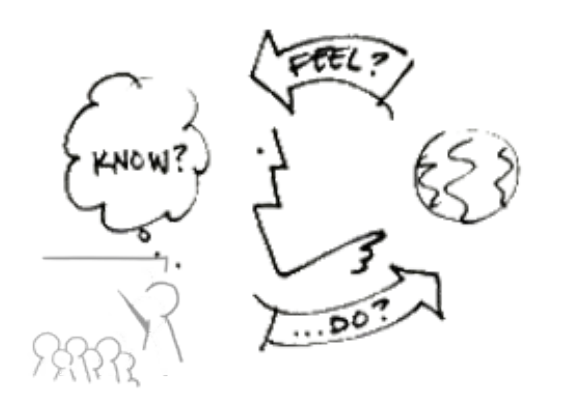

## Chapter 0 - Introduction

- Organisation & Materials
- Learning & Design & Human-Computer-Interaction
- Experiments on Intuitiveness

#### World-Wide Learning of the WIMP Paradigm (1)

- WIMP = Windows, Icons, Menus, Pointer
- **1981: IBM PC**

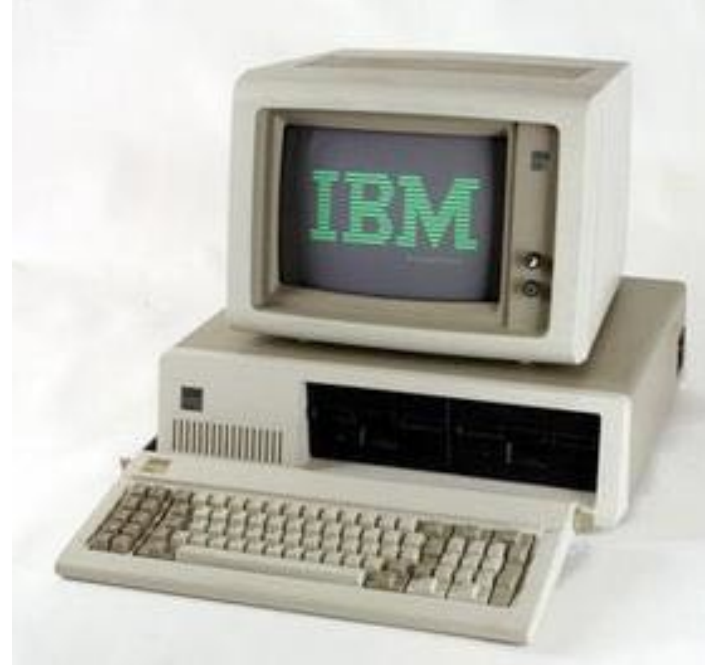

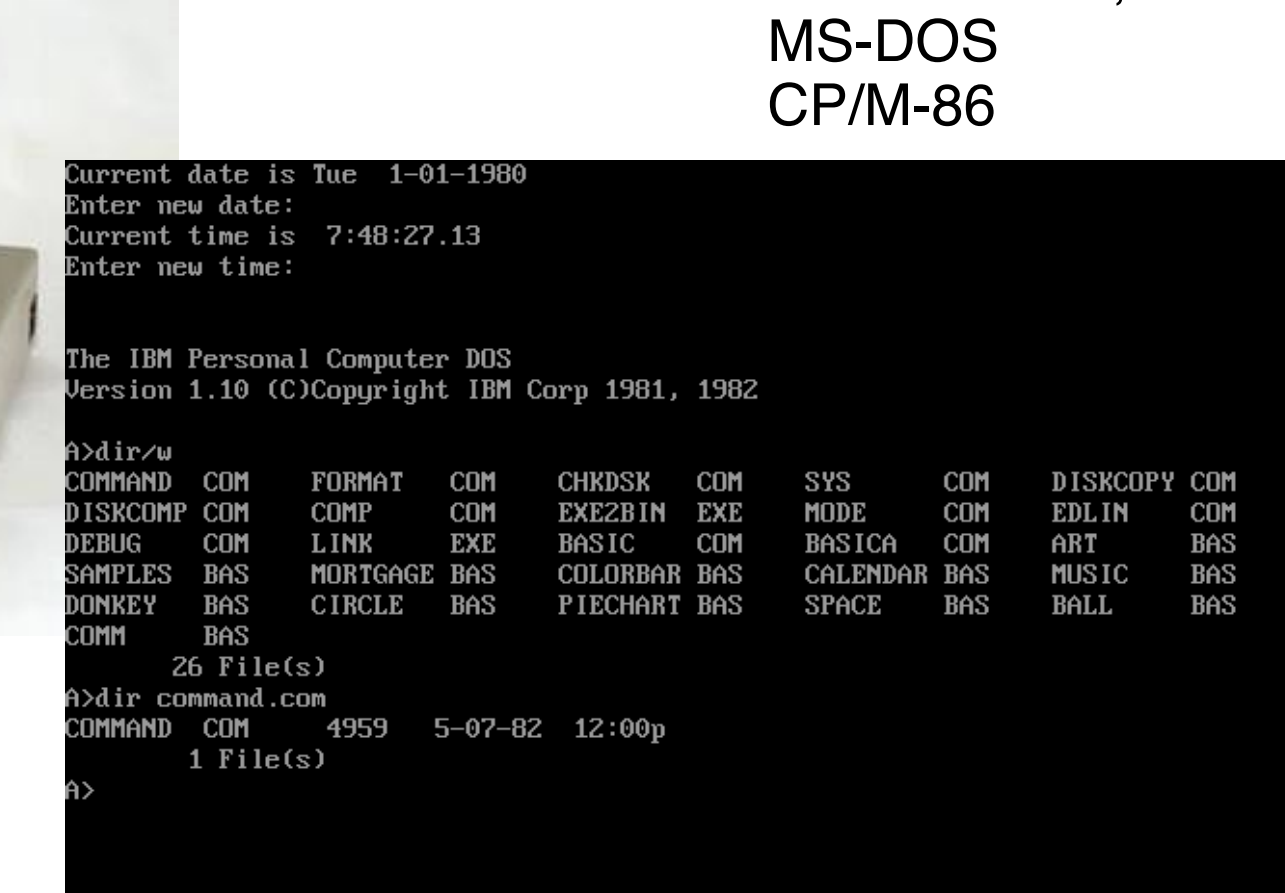

Operating systems:

IBM PC-DOS,

#### World-Wide Learning of the WIMP Paradigm (2)

#### Microsoft Mouse, 1983

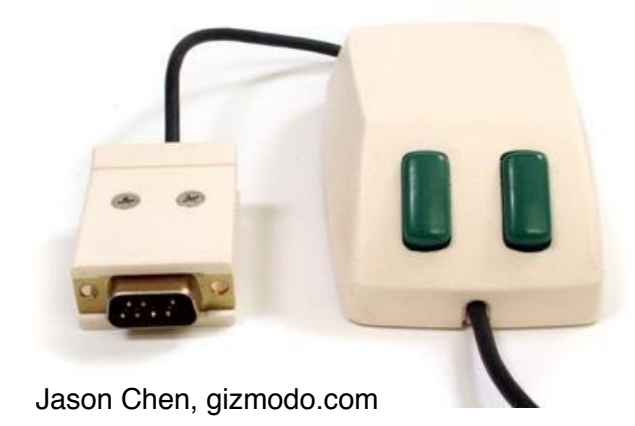

#### Windows 1.0, 1985

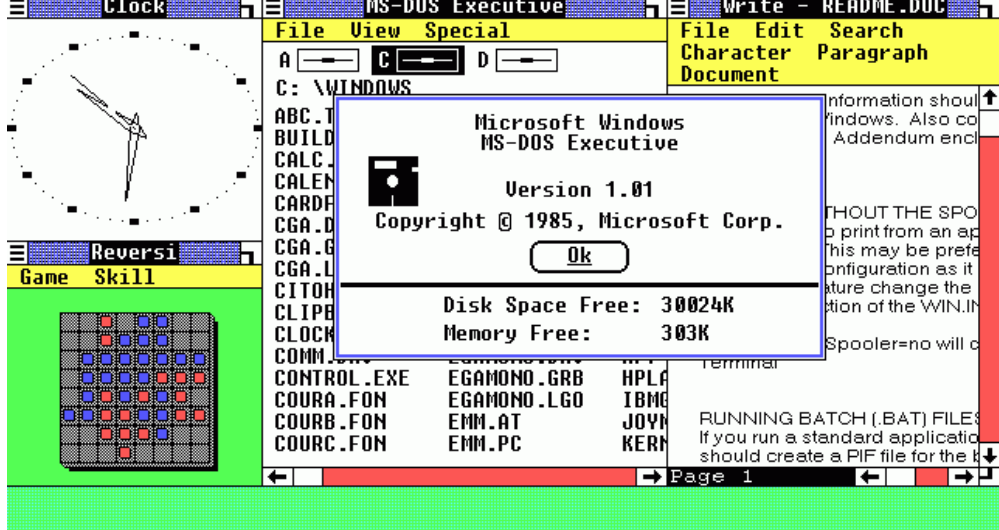

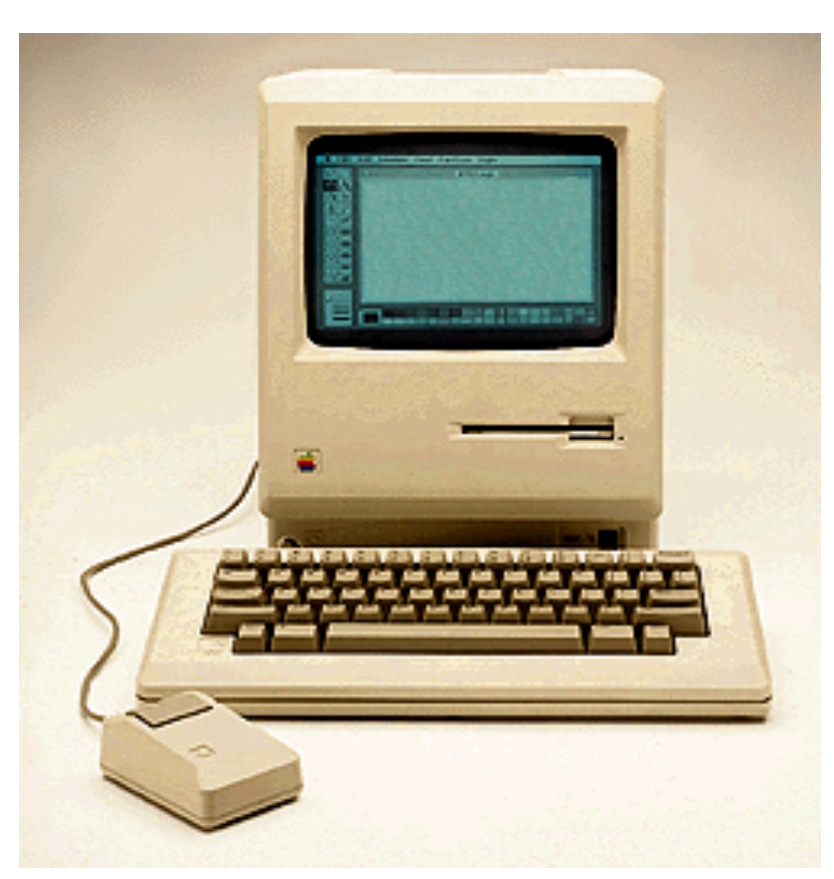

#### Apple Macintosh, 1984

Question: Do you know in which year Microsoft Windows became a mainstream success product?

H. Hussmann (LMU): Learning in Computer Science, Chapter 0

Based on Material by A. Butz & A. Krüger Slide 11

#### Learning how to use a mouse

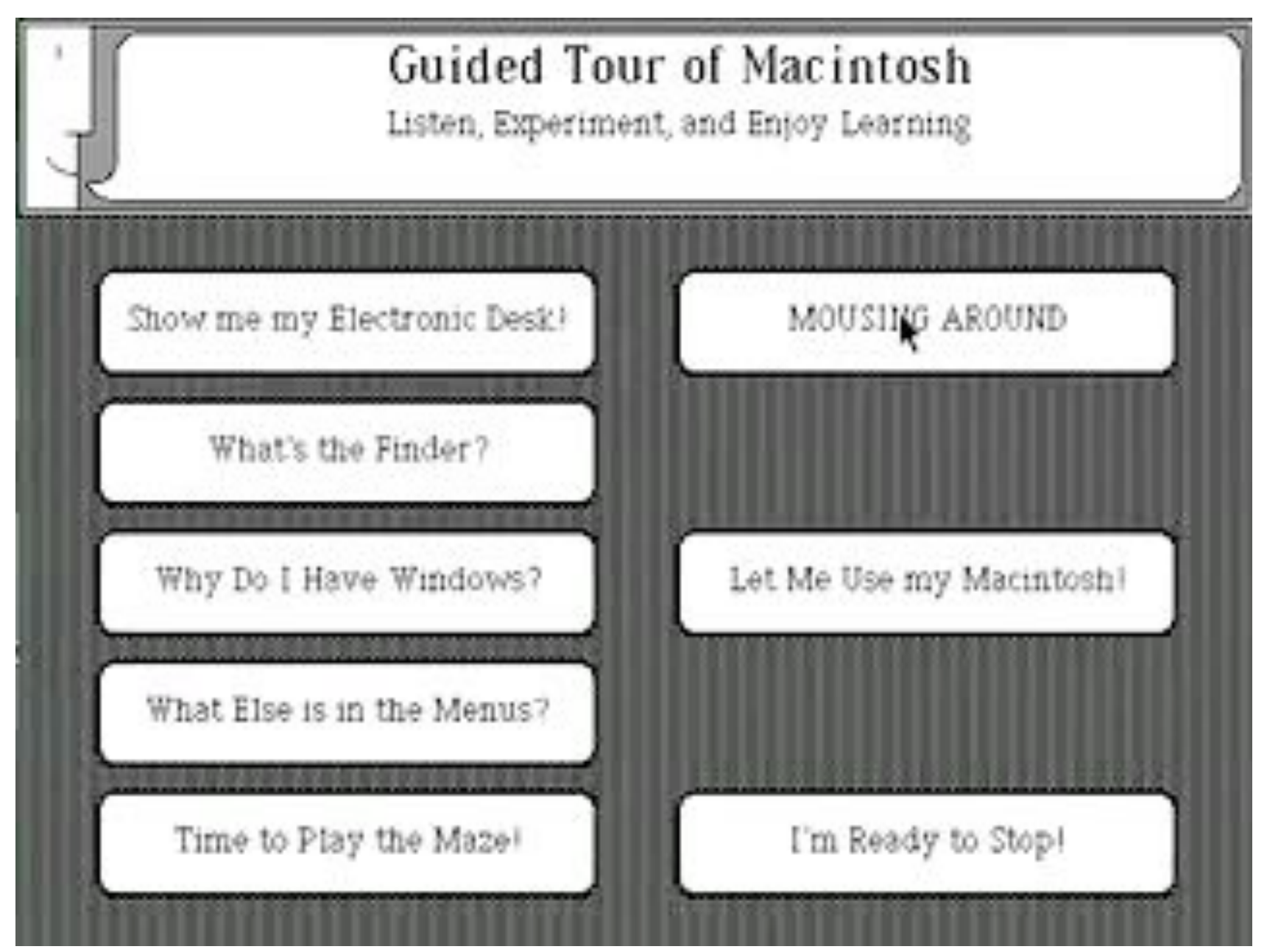

Apple Guided Tour of Macintosh, 1984

## World-Wide Learning of the Pinch Gesture

Pinch gesture to resize objects:

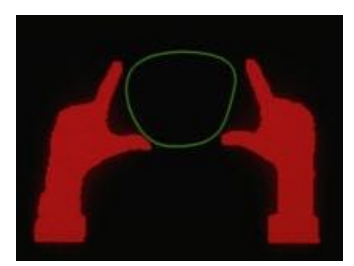

Myron Krueger 1983

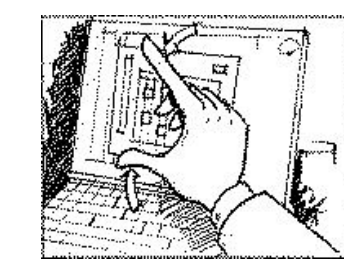

**Starfire** Tognazzini 1992

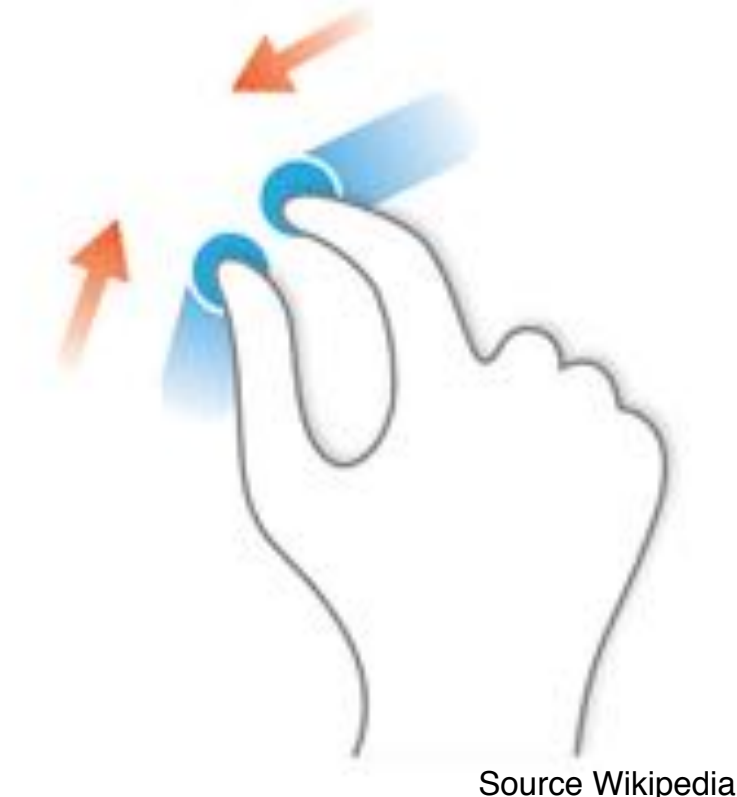

2007/2008: Apple introduces pinch gesture (and others) on newly introduced iPhone and MacBook Air

http://www.billbuxton.com/multitouchOverview.html

H. Hussmann (LMU): Learning in Computer Science, Chapter 0

Based on Material by A. Butz & A. Krüger Slide 13

#### Inventing a new paradigm

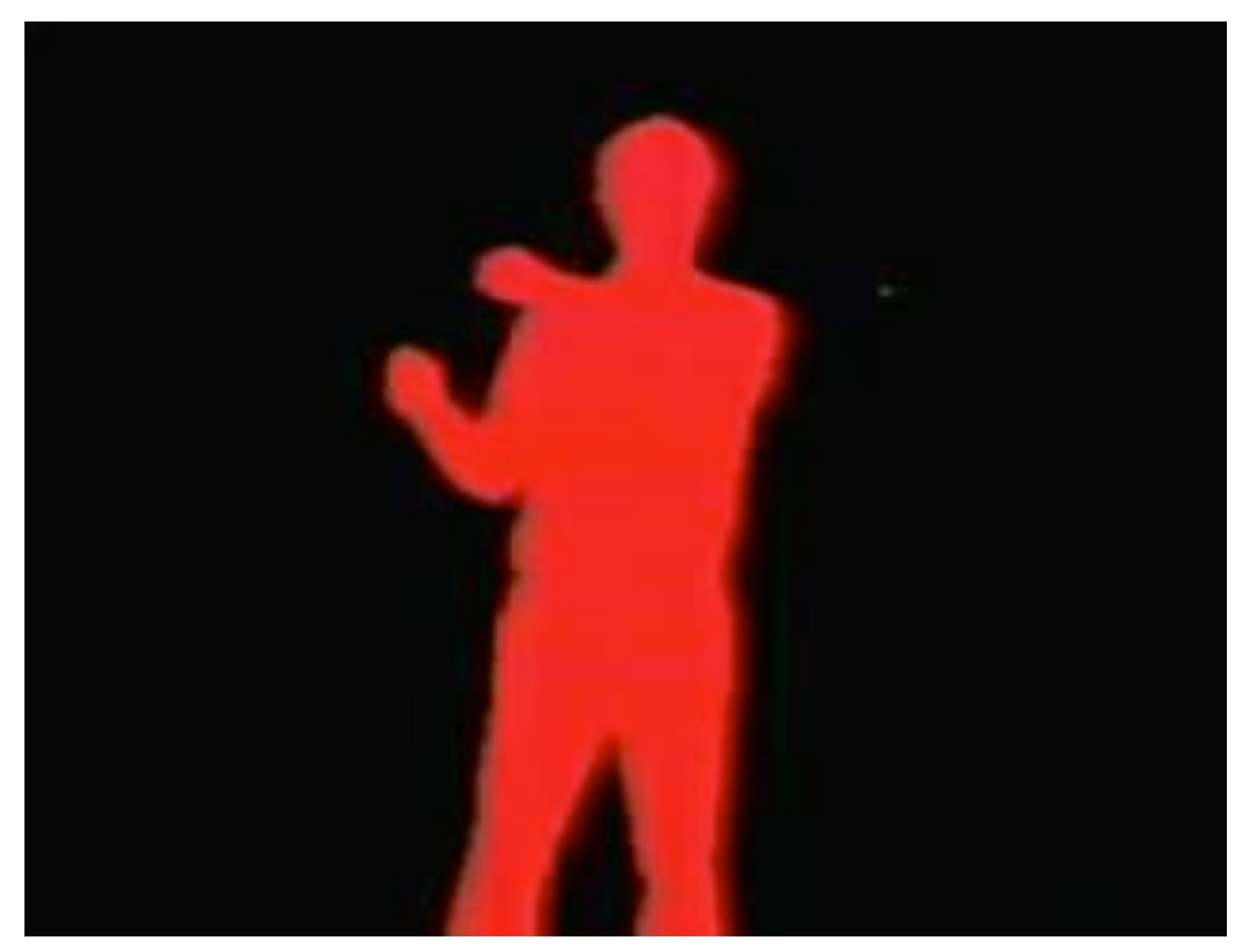

Myron Krueger, Videoplace. Book 1983 called "Artificial Reality"

#### Learning how to use multi-touch gestures

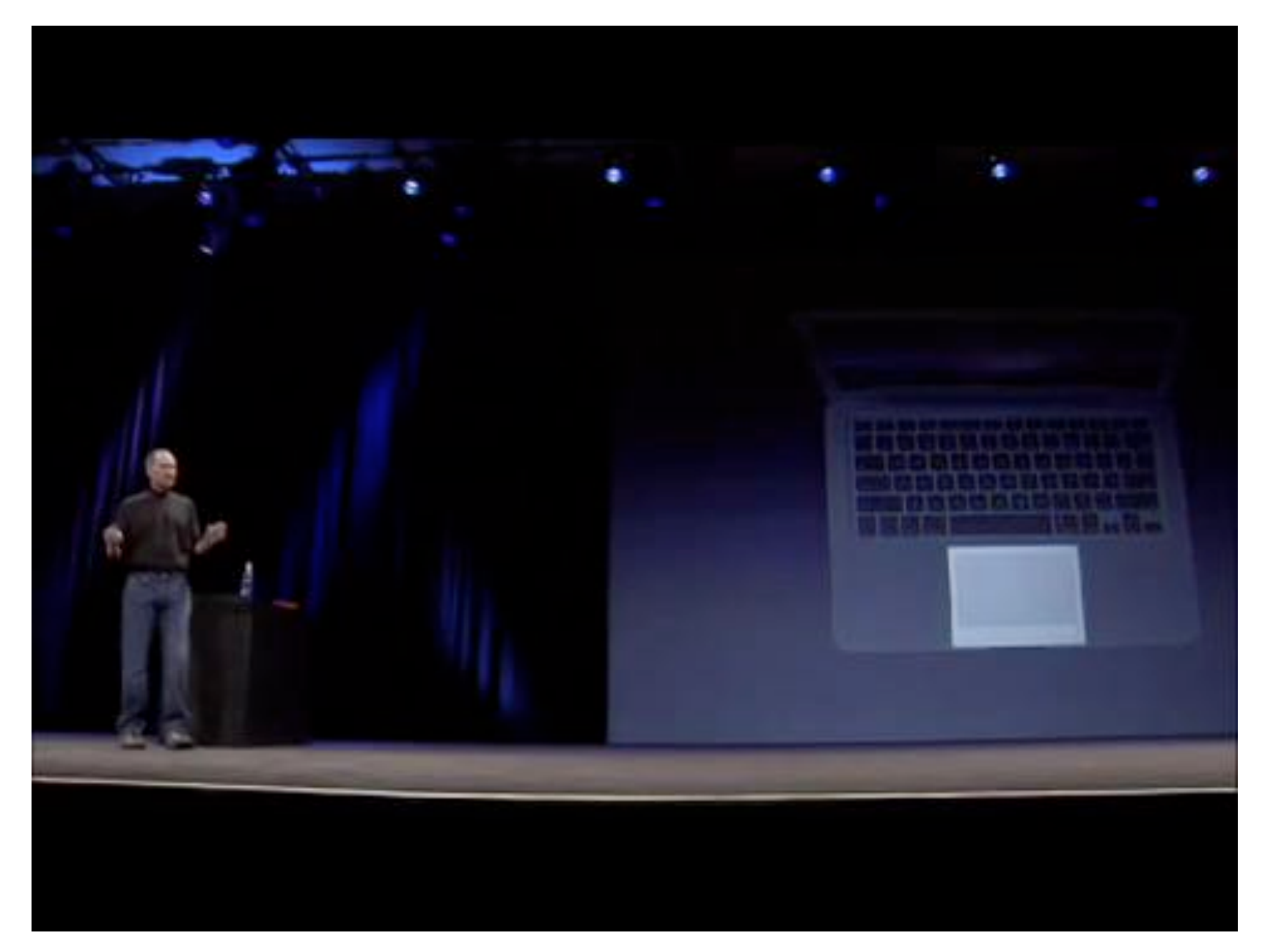

#### Steve Jobs presenting MacBook Air 2008

# Where is the Design in it?

- OK, there is *learning* going on…
- How does this relate to *design*?
- Any ideas?

## Chapter 0 - Introduction

- Organisation & Materials
- Learning & Design & Human-Computer-Interaction
- Experiments on Intuitiveness

### Simple and Obvious?

• Let us build user interfaces, which are *intuitive*!

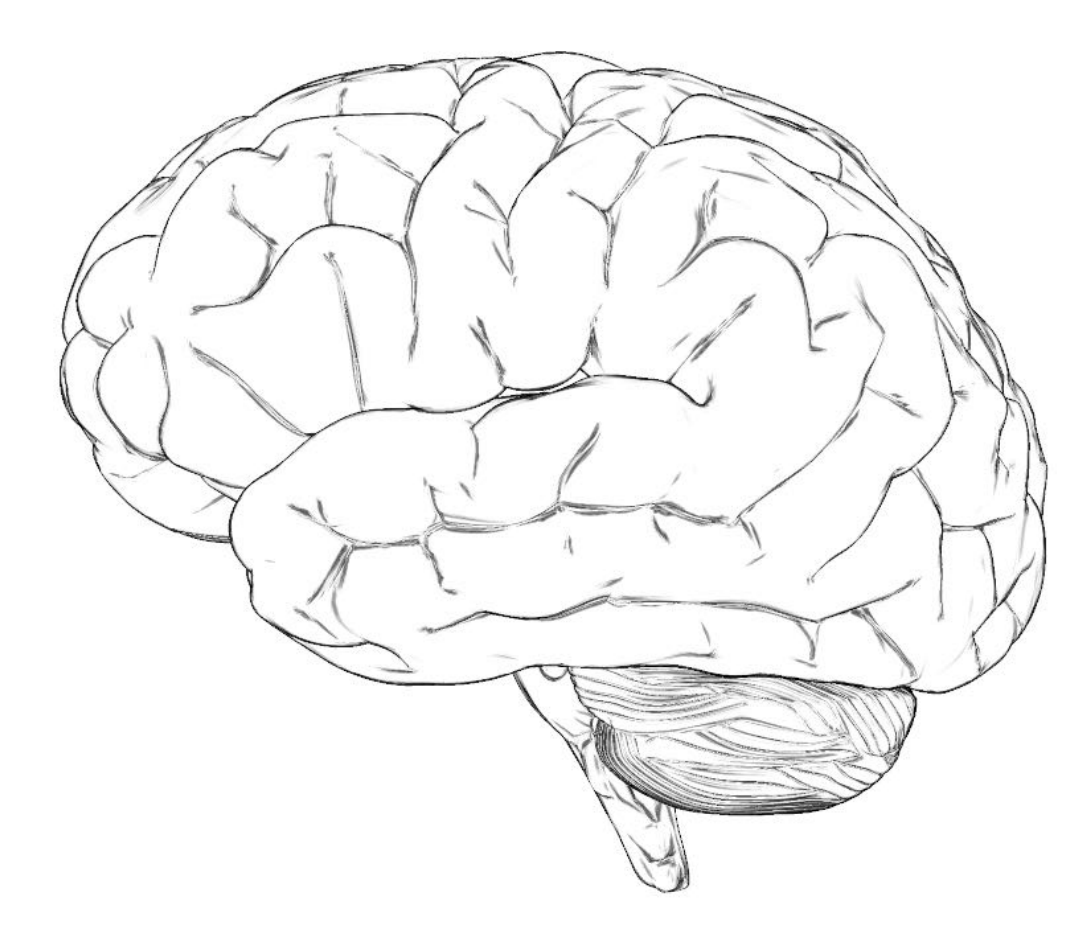

### What is Intuitive? Example 1

- Given: Water Faucets
	- 2 valves, 1 outlet
	- cylindrical, side-to-side
	- left warm, right cold
- Question: In which direction do I have to turn the left and the right knob for closing the outlet?

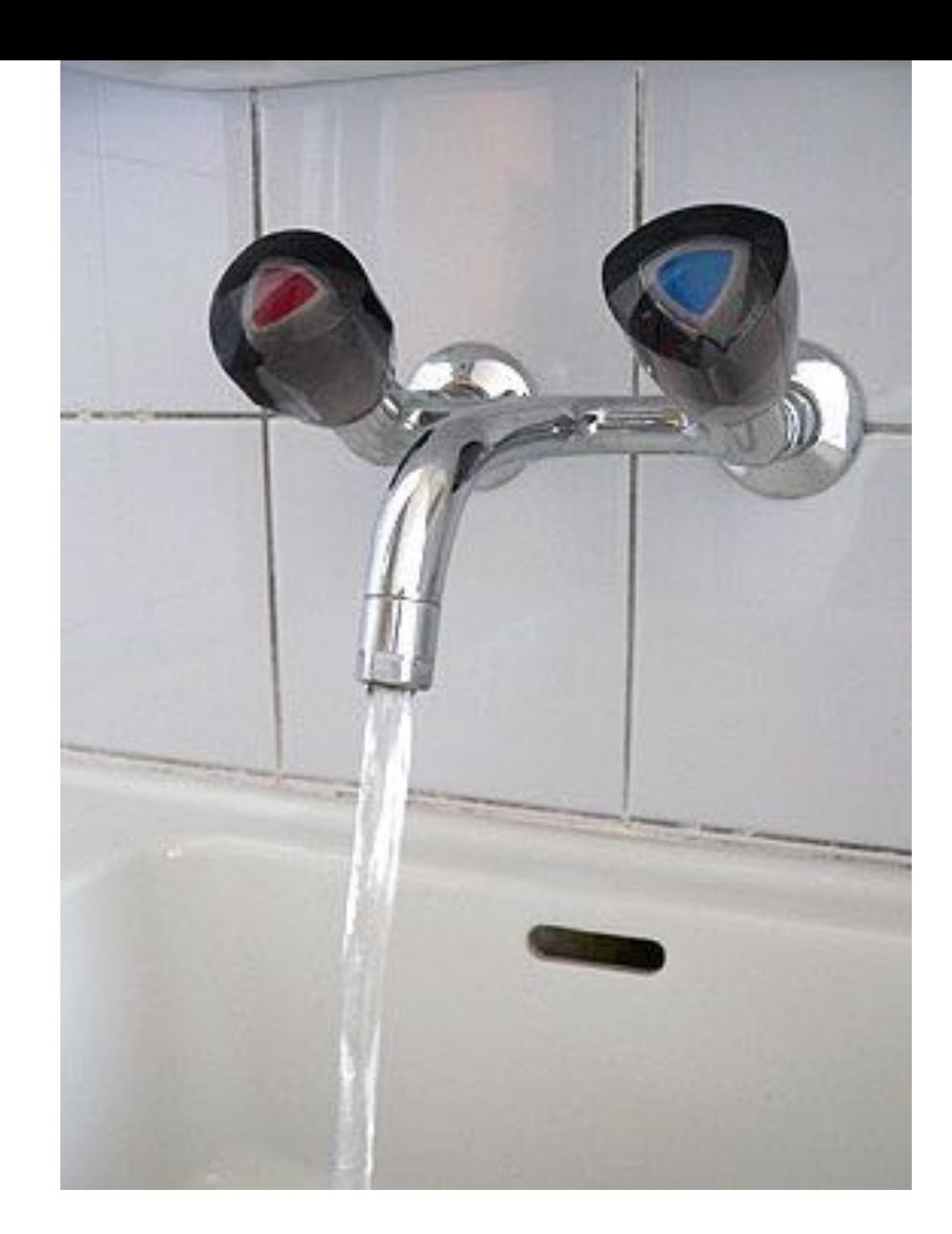

### What is Intuitive? Example 2

- Given: Elevator car
	- Moving up and down
	- Current position
	- Direction
- Question: Does the arrow refer to the car or to the floors we are passing?
- Have a look at LMU elevators in Theresienstr.

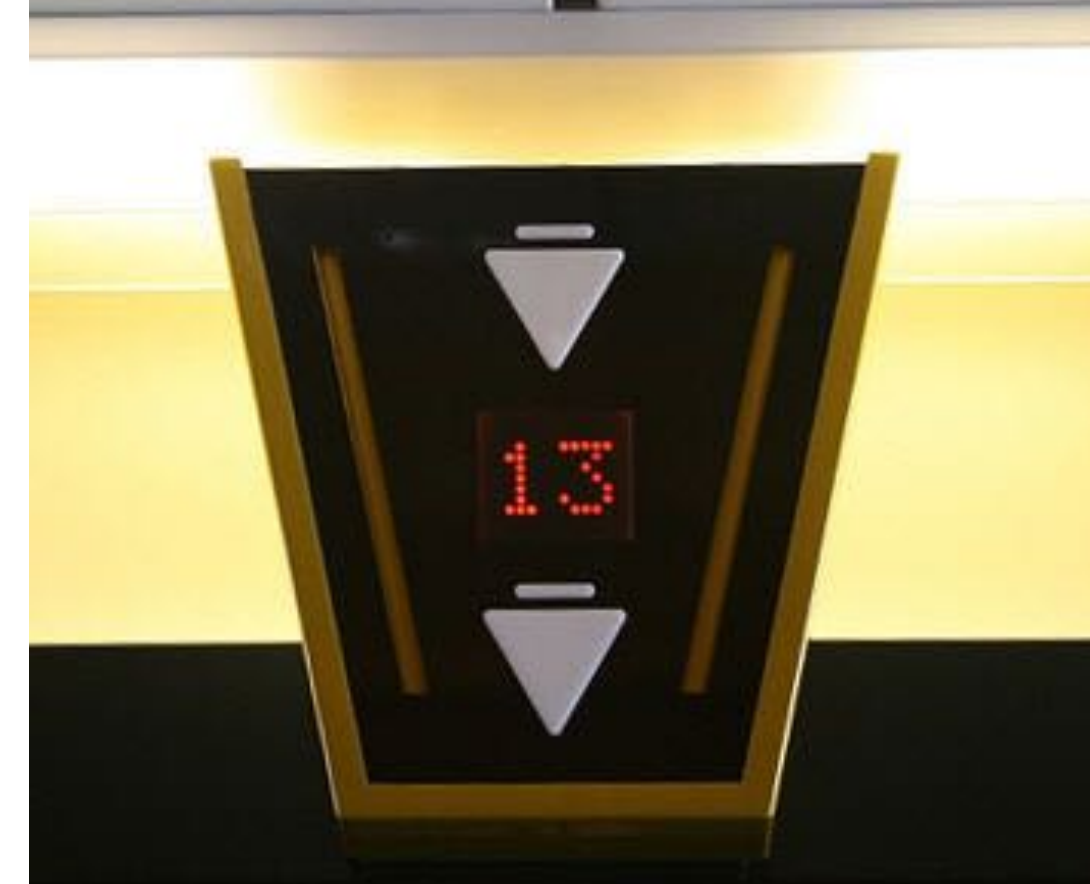

http://www.elevatorbobs-elevator-pics.com

# What is Intuitive? Example 3

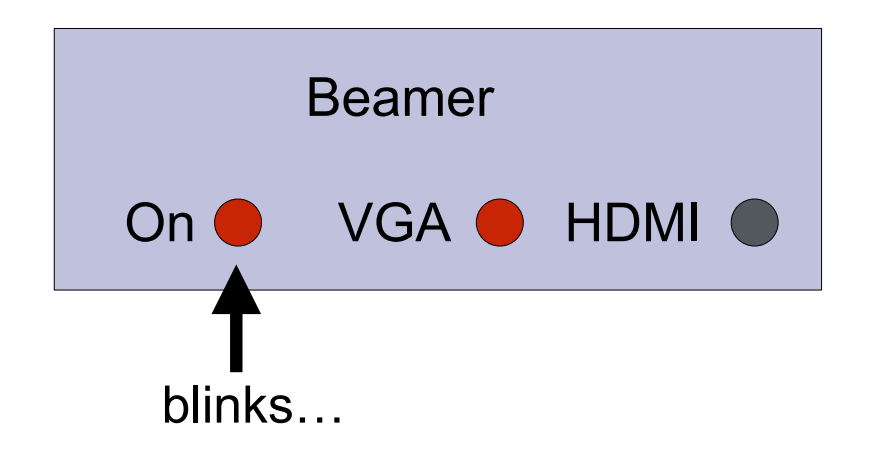

- Given: Control panel for lecture room
	- Beamer on and off
	- Input selection
- Question: What does the blinking light at "on" position actually mean?

### Group Exercise!

- Form groups of 2 to 4 people
- Try to mix the backgrounds
	- –Study program
	- –Background experience
	- Nationality
- In each group try to find out:
	- Who has experienced a counter-intuitive interface?
	- Was it clear in this case what "intuitive" actually means?
	- Were there reasonable explanations for the "counter-intuitive" interface?
- Report to the plenary in 10 minutes from now!